# 2019 NRCC Clean Water Design and Implementation Block Grant Application and Eligibility Screening

### Project and Applicant Information

*Please provide the following information about your project. It is recommended to first review the project eligibility details and other resources provided in the shared drive/online and on the following pages before filling out your application.*

# **Applicant Information** Organization Name: Contact Person: Phone: Email: **Project Information**  Project Name: Watersheds Project Database Number(s): Project Location Town: Project Location Watershed: Is the project on private land? Yes Project Type (see project types table): Please choose a project type Additional Project Type (if applicable): No additional project type Additional Project Type (if applicable): No additional project type

If this is a design project, do you have confirmation from project stakeholders that it can move to Implementation soon after completion of design? Not a design project

Project Start Date: Project Completion Date:

*Projects and all deliverables must be submitted/completed by November 1, 2021.* 

#### **Project Costs**

*Budgets listed below should match your attached budget template. A 7% administrative fee can be included in project invoices, but should not be part of your budget. Stormwater projects located within an MS4 district require 50% match; no match is required for other projects.* 

Total Project Cost: \$ Funding Requested: \$

Total Match Provided: \$

#### **Project Description**

Please provide a detailed description of your project, including (1) what types of benefits (performance measures, metrics) the project will achieve including those found in the project types table, (2) what entity will provide maintenance/sign an O&M agreement and their current involvement, and (3) any necessary details on how your project meets the associated criteria found in the project types table. If the project is a stormwater project on private land, please also describe how the project will address a significant water quality concern.

## Project Eligibility and Priority Screening

*Please use the following to check your project's eligibility for the 2019 Clean Water Design and Implementation Block Grant. Additional resources can be found under the FY19 Design/Implementation Block Grant folder in the Resources folder/online.* 

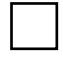

The project has a primary purpose of improving water quality by reducing nutrient and/or sediment pollution.

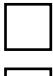

The project meets all associated criteria found in the project types table.

The project is not any of the ineligible project types listed below.

*Ineligible projects include:* 

- *Projects with ineligible costs according to DEC Funding Guidelines (available in the shared drive);*
- A project that solely addresses flooding problems, drainage, and/or flood mitigation without addressing *nutrient/sediment pollution;*
- *A project whose primary benefit is aquatic organism passage (AOP);*
- *An assessment project, including stormwater master planning;*
- *A dam project;*
- *A road project (unless funding is not available through municipal grants-in-aid program or other source and the project meets eligibility as a stormwater project);*
- *A driveway project on private land;*
- *A river corridor easement or project involving land acquisition;*
- *A riparian buffer project (unless part of a river corridor restoration or lake shoreland project);*
- *A project related to compliance with Minimum Control Measures under the MS4 (Municipal Separate Storm Sewer System) General Permit;*
- *A project for achieving compliance with a state permit or state order;*
- *General education and outreach;*
- *A project that includes new or expanded development that seeks funding for compliance with a state permit or state order to mitigate negative impacts;*
- *A project that causes long-term impact(s) (beyond construction time) and cannot be permitted; and*
- *A stormwater project to address 3-acre permit compliance either at a public K-12 school site or if the 3-acre permit is not in place prior to construction.*

Has the project been identified as a priority project and/or in an assessment or plan (Tactical Basin Plan etc.)? Please provide details including where the project was identified as a priority:

### Natural Resources and DEC Programs Screening

*Please use the following as a guide to screen your project for natural resources concerns. Additional resources can be found under the FY19 Design/Implementation Block Grant folder in the Resources Section/online. Please coordinate with DEC staff to conduct this natural resource screening (to be conducted at each project phase, 30% design, final design, implementation).* 

DEC's [project explorer](https://anrweb.vt.gov/DEC/cleanWaterDashboard/projectExplorer.aspx) and DEC's [projects database and natural resource screening tools](https://anrweb.vt.gov/DEC/CleanWaterDashboard/WPDSearch.aspx) have been used to screen for potential natural resource conflicts and identify relevant DEC Programs.

A **Project Locator Map** is attached to this application (including appropriate screening criteria).

The above tools have been used to determine which DEC programs must be consulted to review the project (rivers, lakes, wetlands, stormwater, etc.).

The relevant DEC programs have been contacted and provided with the watershed projects database number(s), location and description of the project, natural resources and permitting concerns, and any other information needed for their review(s) and approval(s) of the project.

Those DEC programs have reviewed this project and written documentation of the review(s) is attached to this application (email meets this requirement, with the language "approval to proceed with the project" OR "approval with conditions to proceed with the project").

Does the project site have any of the following natural resource concerns? Yes

- *Within 100' of a river corridor or mapped FEMA flood hazard area;*
- *Within 100' of a mapped wetland, wetland advisory layer, or hydric soil layer;*
- *Within 250' of a lakeshore water's edge; or*
- *Requires or has been issued any other permits (Act 250, stormwater permit).*

Please describe: (1) the State DEC programs and staff who have been consulted/given approval of the project, (2) relevant details/conditions related to the approvals, (3) existing or potential natural resource conflicts, (4) any permitting needs or the reason a permit is not needed. Rivers projects must be approved by your DEC Regional River Scientist regardless of permitting needs.

## Submitting Your Application

Templates and resources (including the project types table that details the requirements for individual project types) can be found in the shared folder/online. These should be reviewed prior to submitting an application.

NRCDs: To submit your application, please create a folder for this project (and/or your district) under the FY2019 Design/Implementation Block Grant applications folder. Include your district's name and current date as part of the folder name (i.e. WCNRCD-ProjectName-10.29.19) Upload all necessary documentation (see below) to the folder you create.

Non-NRCD organizations: You are encouraged to contact the project manager (information below) prior to submitting an application. To submit your application, please attach all necessary documentation (see below) in an email with your application and send via email to the program manager, with the subject "2019 NRCC Clean Water Design and Implementation Block Grant Application".

Please include the following as part of your application:

- Application and Eligibility Screening (this form);
- Project Locater Map;
- Documentation of written project approval by all relevant DEC programs found through DEC's project database/natural resource screening tools (email meets this requirement, with the language "approval to proceed with the project" OR "approval with conditions to proceed with the project");
- Completed budget template (located in the Resources folder for the grant);
- Project Design if applicable;
- Itemized quotes received from contractors if applicable; and
- Any additional materials that will help clarify/support the project, including photos, letters of support, maintenance agreements, and/or documentation of landowner/municipal permission.

Upload your application and all attachments to the shared drive.

Notify the project manager, Holden Sparacino [\(holden.sparacino@vacd.org\)](mailto:holden.sparacino@vacd.org), once your application is ready for review, and with any questions you have.